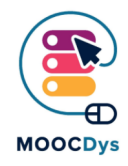

# Geogebra

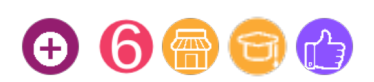

#### Description de l'outil

GeoGebra est une calculatrice graphique en ligne qui permet aux élèves de faire des expériences avec les concepts mathématiques qu'ils apprennent à l'école. Elle peut résoudre des problèmes, dessiner des fonctions, calculer des statistiques, représenter la géométrie, la trigonométrie et bien plus encore. Elle peut être facilement utilisée par n'importe qui car elle est plutôt conviviale.

De nombreux professeurs de mathématiques l'utilisent dans leurs classes et l'outil a été récompensé par de nombreux prix de logiciels éducatifs. C'est un moyen rapide et efficace de montrer aux élèves comment fonctionnent les mathématiques, même lorsqu'ils font des calculs complexes.

## Quelle difficulté cet outil peut-il résoudre ?

Enfants atteints de Dys :

- rencontrent de la difficulté à tracer des graphiques sur le tableau blanc en raison du temps ou de la qualité des compétences en dessin.
- éprouvent de la difficulté à saisir l'information présentée dans les graphiques ou les tableaux.
- Peuvent présenter des difficultés en numératie
- ont besoin de plus d'un type de représentation des concepts appris

## Quels sont les bénéfices pour les Dys ?

Il existe beaucoup de bons programmes open source, mais peu d'entre eux ont une application directe dans une classe de mathématiques comme le fait GeoGebra. GeoGebra est un logiciel de création et de manipulation d'objets géométriques.

GeoGebra est un logiciel dynamique de mathématiques qui réunit la géométrie, l'algèbre et le calcul. Il a été développé à des fins éducatives pour le lycée par Markus Hohenwarter, de l'Université de Salzbourg. Il permet également de représenter graphiquement les fonctions et de les manipuler de toutes sortes de façons intéressantes.

Ce projet a été financé avec le soutien de la Commission européenne. Cette publication n'engage que son auteur et la Commission n'est pas responsable de l'usage qui pourrait être fait des informations qui y sont contenues.

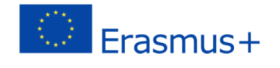

#### Exemple d'utilisation

Si vous prévoyez d'utiliser le programme avec vos enfants, il est bon de savoir qu'ils peuvent l'installer gratuitement, et qu'il est très probable qu'il fonctionne sur leur [ordinateur. Geogebra dispose de toutes les fonctions standard du logiciel de géométrie.](https://www.youtube.com/watch?v=e_nQyMvpO4Q)  Vous pouvez ajouter des lignes, des cercles, des ellipses et toutes sortes d'autres fonctions géométriques au document. Vous pouvez également rendre un objet dépendant d'un autre objet, ce qui signifie que les modifications de l'objet original se propagent à ses objets dépendants. En d'autres termes, si vous dessinez un segment de ligne qui dépend de l'emplacement du point A et du point B, changer soit le point A soit le point B modifie le segment de ligne.

[Vous pouvez le trouver ici : https://www.geogebra.org/graphing](https://www.geogebra.org/graphing)

[Voici comment GeoGebra représente une fonction :](https://www.geogebra.org/graphing)

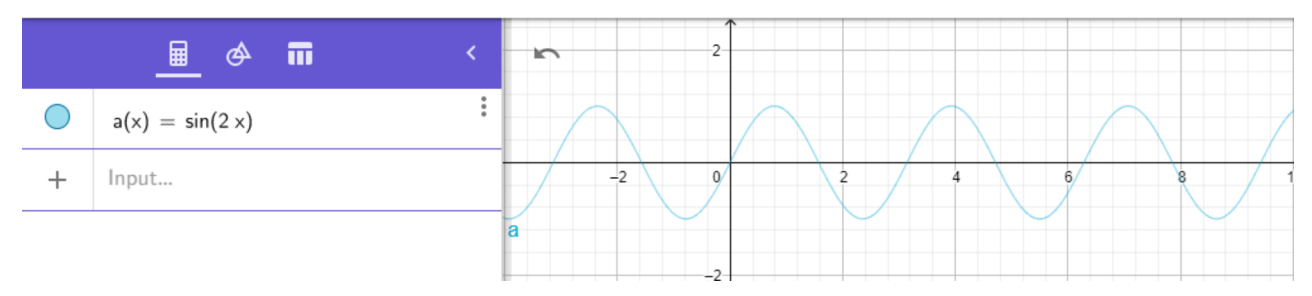

GeoGebra Graphing Calculator  $\equiv$ 

Ce projet a été financé avec le soutien de la Commission européenne. Cette publication n'engage que son auteur et la Commission n'est pas responsable de l'usage qui pourrait être fait des informations qui y sont contenues.

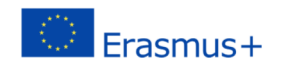